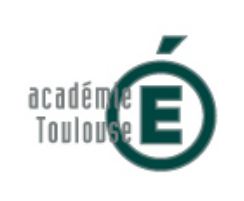

## **Évaluer les connaissances en gestion et finance avec le numérique**

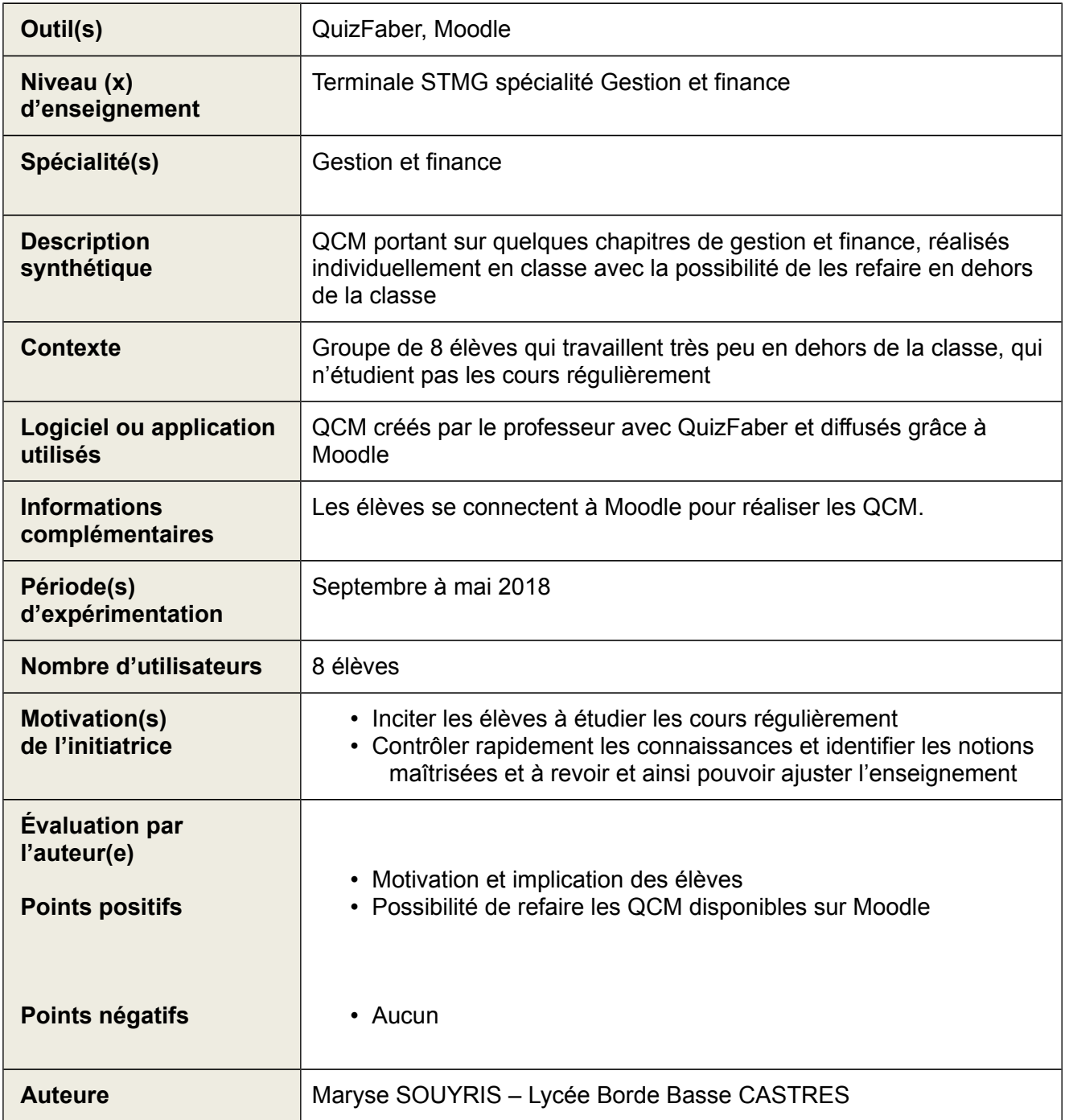

# **Objectifs**

- Inciter les élèves à étudier les cours régulièrement car c'est indispensable en gestion et finance
- Contrôler rapidement les connaissances, identifier les notions maîtrisées et à revoir et ainsi pouvoir ajuster l'enseignement rapidement compte tenu du faible effectif du groupe

## **Analyse**

Le professeur a conçu les QCM avec QuizFaber<http://quizfaber.com/>et les a déposés sur Moodle. Les élèves ont répondu individuellement en classe et ont été notés. Moodle a permis de laisser les QCM à la disposition des élèves afin qu'ils puissent les refaire pour tester leurs connaissances avant les devoirs surveillés.

## **Points positifs :**

• Motivation et implication des élèves

Les élèves révisent leurs cours pour obtenir une bonne note.

• Possibilité de refaire les QCM disponibles sur Moodle

Les élèves ont pu refaire les QCM tout au long de l'année.

• Possibilité de donner des indices pour faciliter l'analyse des erreurs.

#### **Points négatifs :**

Aucun

### **Questionnaire élève :**

Un bilan a été fait en mai 2018. L'objectif était de repérer les apports des QCM et les difficultés rencontrées par les élèves.

### **Résultats questionnaire :**

Les 8 élèves auraient souhaité avoir plus de QCM à disposition car ils trouvent que c'est un moyen intéressant et rapide pour tester les connaissances.

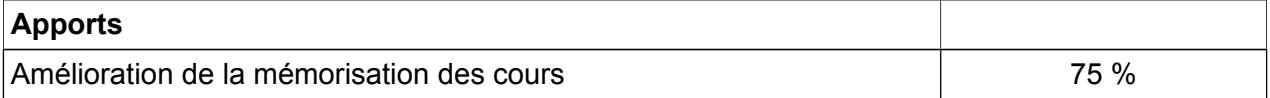

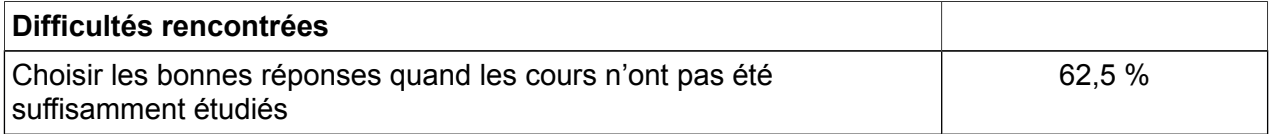

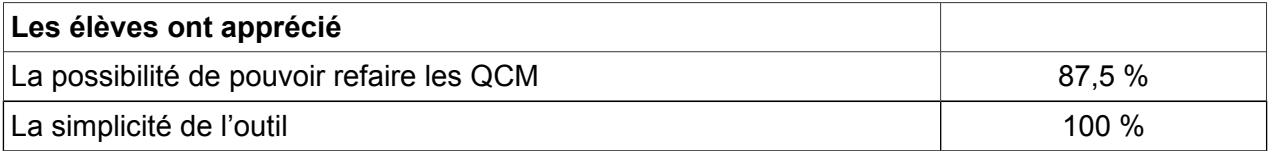

# **Indicateurs pour l'évaluation**

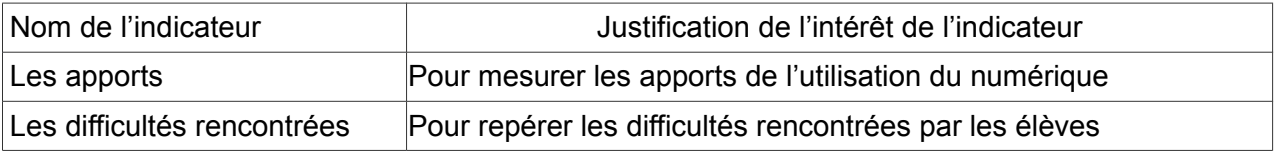

## **Apports pour la certification**

Des compétences apparaissant dans le livret scolaires de terminale STMG ont été travaillées.

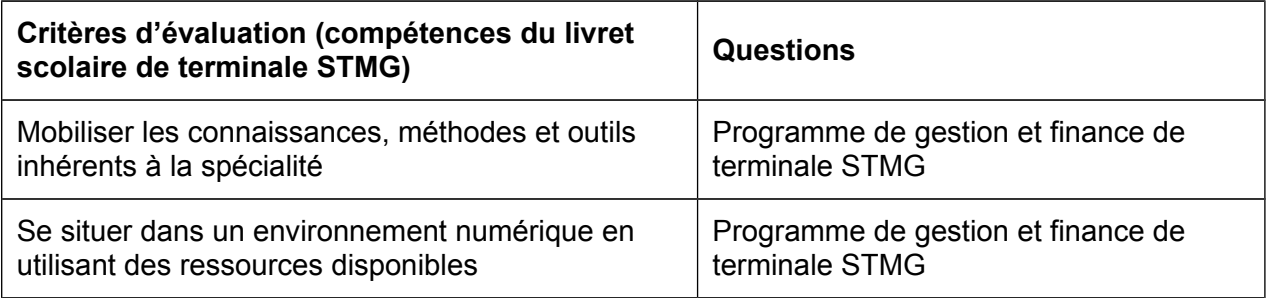